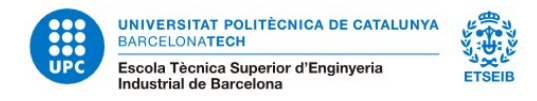

# **Enrolment information for InnoEnergy students**

InnoEnergy students linked to the Master's Degree in Energy Engineering have to perform 60 ECTS at the UPC during their first or second year depending on the syllabus that they are studying to get the Degree certificate of the UPC.

Students linked to the Master's Degree in Nuclear Engineering have to perform 60 ECTS at the UPC during their first year.

It is not possible to carry out subjects of the other master's degrees of the ETSEIB or the other masters at the UPC. The regulations of the Master's degree in Energy and Nuclear Engineering do not include the option to carry out subjects of the other master's degrees.

The academic course is structured in two periods, Fall and Spring semester. Therefore, there are two periods of enrollment during the course: in September (Autumn semester) and in February (Spring semester). This academic year, both enrolments are online through e-Secretaria.

The **ONLINE** enrolment for InnoEnergy students will be next **September 4**.

Classes start on Monday, **September 28**.

You can also find this information at:<https://etseib.upc.edu/ca/estudis/matricula>

## **Contact Information**

In case you have any doubts with the enrolment you can contact:

### **Phone assistance during ONLINE enrolment:**

- Academic assistance: +34 93 401 56 54 93 401 68 58 from 9:30am to 3:00pm. (enrolment day only)
- Technical issues: +34 93 401 25 00 / +34 93 401 62 13 from 8:00am to 9:00pm.

#### **Mail assistance:**

masters.etseib@upc.edu

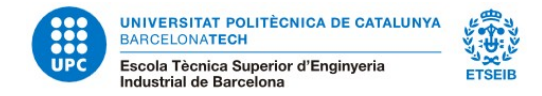

# **Before enrolment**

**IMPORTANT**: to enrol, first you have to accept your application at [https://prisma](https://prisma-nou.upc.edu/apl/)[nou.upc.edu/apl/,](https://prisma-nou.upc.edu/apl/) so the status changes to "Accepted by the student".

Once you have done that, access to the e-Secretaria with the username and password that you will receive by mail.

*[https://prisma-nou.upc.edu/apl/home\\_estudiants.php?idioma=3](https://prisma-nou.upc.edu/apl/home_estudiants.php?idioma=3)*

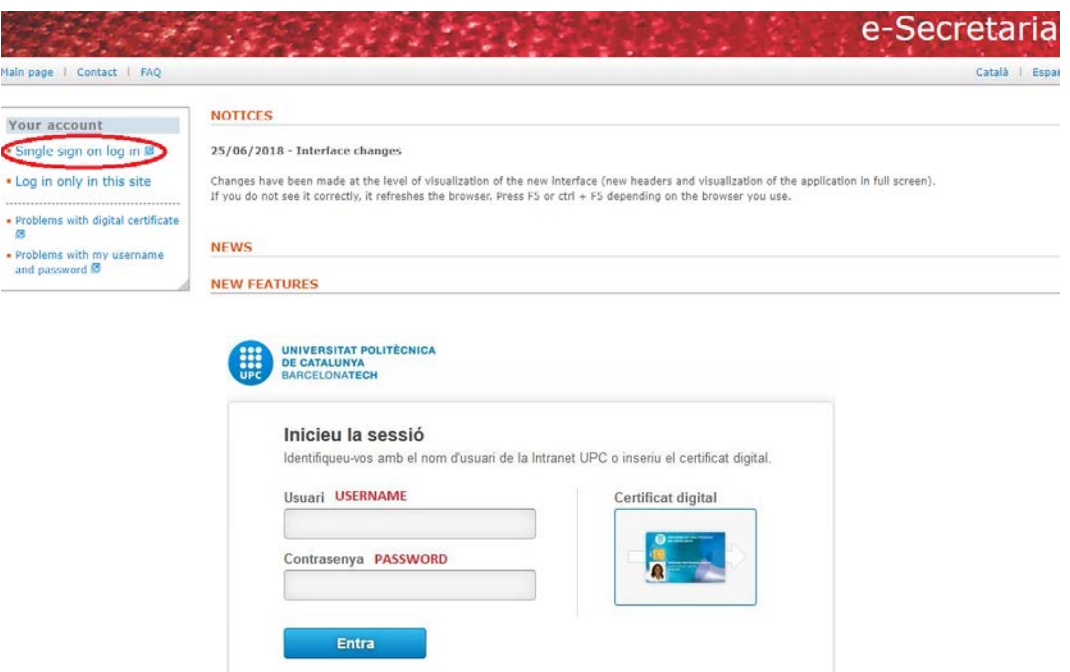

**Important:** Fill your personal data and select the LOPD Authorisations, selecting the option *My details -Personal data / LOPD Authorisations (\*)*

*(\*) LOPD* Personal Data Protection Spanish Law

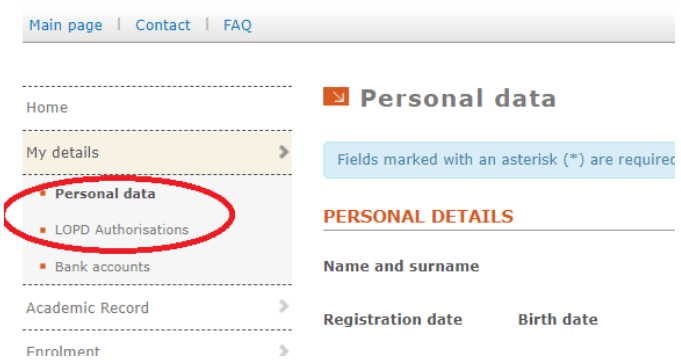

**Important: if you do not fill this data and click the authorizations before, you cannot make your enrolment.**

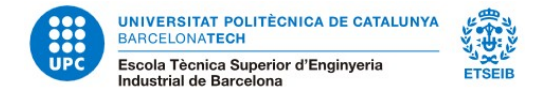

## **Enrolment**

You will have to perform your enrolment through e-Secretaria.

- 1. Click **AUTOMATRÍCULA**
- 2. You will start the registration process

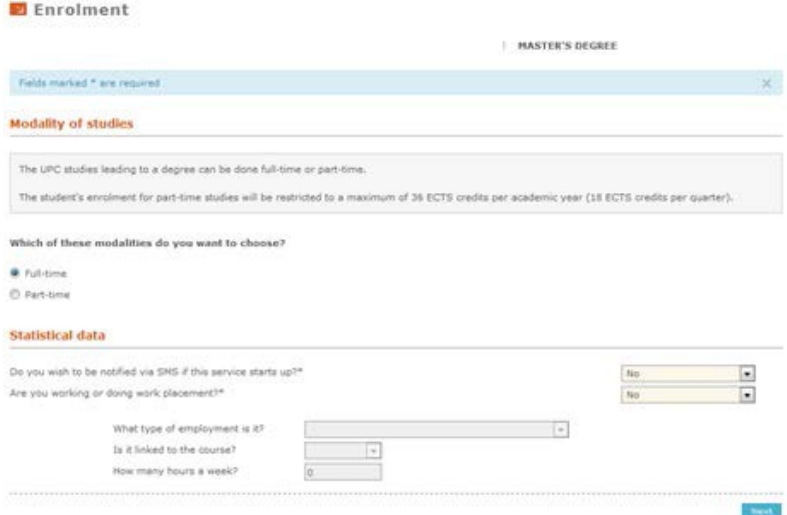

3. You need to select the subjects and groups you have **agreed with your Master's Coordinator**. Contact with him previously to the enrolment, as he will guide you with the subjects you need to take, depending if it is your  $1<sup>st</sup>$  or  $2<sup>nd</sup>$  year, and your previous studies.

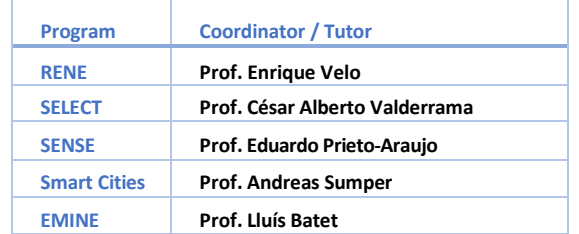

#### **E** Enrolment **MASTER'S DEGREE** Select the subjects you wish to enrol for. At the bottom of the page you will see your enrolment and you will have to choose the group of subjects you will have selected. Si una unided docente se quade in plazas y el cent **COMPULSORY SUBJECTS** UPC Code Acronym Credits Organization Level Type **Teaching unit AM** ELECTRICAL TECHNOLOGY 240E1014 24061014  $\overline{3}$  $\circ$ **EXTENDED ELECTRONICS**  $24081013 \qquad 24081013 \qquad 4,5 \qquad Q$ Add. **INDUSTRIAL SCHEDULING** 240E1515 24061515  $4,5$ Add  $\overline{Q}$ 24081012 24081012 4.5 Q MACHINE TECHNOLOGY Add Add.) PROCESS CONTROL 24061011 24061011  $4,5$  $\circ$  $24081016 \qquad 4.5 \qquad Q$ THEORY OF STRUCTURES 24081016 Add. BUSINESS AND ORGANIZATION MANAGEMENT 240E1525 240E1525  $4,5$  $\circ$  $AdS$  $24061026 \qquad 4,5 \qquad Q$ Md. CONSTRUCTIONS AND INDUSTRIAL ARCHITECTURE 240E1026  $\overline{2}$  $A88$ **HYDRAULIC MACHINES** 24061022 24061022  $4.5^{\circ}$  $\alpha$ INTEGRATED MANUFACTURING SYSTEMS 240E1024 240E1024 3 Q  $AdS$  $\mathbf{r}$ Total subjects: 17

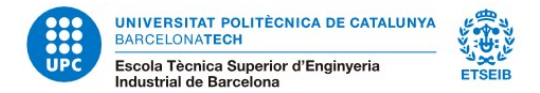

## 4. Check that all your courses and your groups are ok.

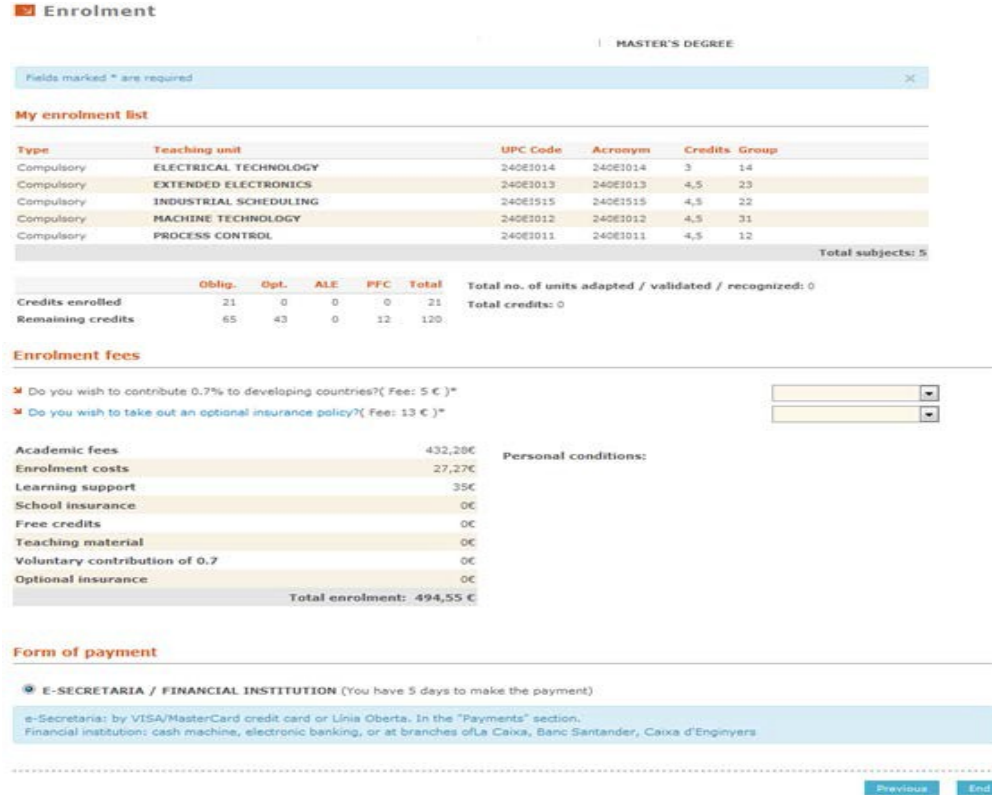

You have finished your registration process and you can print your document at home.

**NOTE:** Please, if you receive a message about some payment, please forgot it, it does not apply to InnoEnergy students.